n:\manuali\circolari\_mese\c0312-4.doc

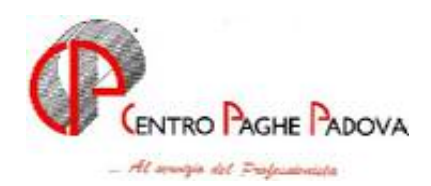

# **AGGIORNAMENTO PROGRAMMA PAGHE**

Del 08/01/2001

### **1 - PROSPETTO CEAV**

Sono state variate le stampe per il modello CEAV dall'elaborazione dei cedolini per permettere la stampa dei nuovi modelli:

- Stampa prospetto C.E.A.V. dipendente.
- Stampa prospetto C.E.A.V. ditta.

Per una corretta gestione dei prospetti dovranno essere indicati i seguenti dati:

- Anagrafica ditta: dovrà essere inserito il cantiere o i cantieri (videata  $5 \rightarrow$  bottone "Gestione" cantieristica").
- Anagrafica dipendente: dovrà essere inserito il cantiere nel quale, nel mese, il dipendente è stato prevalentemente occupato (videata  $3 \rightarrow$  casella "Cantiere").

Più in dettaglio si precisa che nel prospetto C.E.A.V. dipendente:

- Casella "Tipo Cess." per tutti i dipendenti cessati in questa casella viene riportato il codice 2 (dimissioni).
- Casella "Imponibile contrib." viene compilata solo se diversa dalla casella "Imponibile G.N.".
- Casella " Imponibile TFR" viene compilata solo se presente il codice FPC nell'anagrafica ditta o dipendente.
- Casella "Perm. Retr." e "Ass. Giust." al momento non vengono gestite correttamente in quanto tutti i dati confluiscono nella casella "Ass. Giust.".
- Casella "C.I.G." viene gestito solo se inserito nel movimento la voce 0834 "Ore CIG per prosp. edili".
- Quadro "Assenze nel mese per malattie ed infortuni", in questo riquadro vengono gestite solo le malattie (massimo 2 eventi):
	- In presenza di due malattie le caselle "Dal" , "Al" e "Tipo" vengono gestite correttamente mentre gli importi anticipati dal datore di lavoro vengono sommati nella prima casella "Imp.ant. al lav.".
- La casella "Descr." al momento non viene gestita.
- Quadro "Previdenza Complementare" al momento non viene gestito.
- La sezione "Note" al momento non viene gestita.

Detti modelli vengono stampati solo per il personale con la qualifica di operaio.

Entro i primi giorni della prossima settimana verrà consegnato il modello delle ditte già elaborate dal Centro. Si ricorda che il modello elaborato dal Centro può essere diverso da quello elaborato a PC.

#### **2 - UTILITY A. C. – STAMPA DI CONTROLLO CODICI FISCALI DOPPI**

E' stato reinserito il programma per la **STAMPA DI CONTROLLO CODICI FISCALI DOPPI, i**n quanto abbiamo avuto segnalazione che detta utility, in taluni casi, non funzionava correttamente. Con questa versione sono state sistemate eventuali anomalie.

#### *Per l'aggiornamento in Internet è necessario scaricare il seguente file:*

## **Agg. Progr. Del 08/01/2004**

Il tempo impiegato è di breve durata.

Per completare l'aggiornamento eseguire *l'Aggiornamento programmi* nella procedura Paghe.

Centro Paghe Padova

Padova, 09 gennaio 2004

CENTRO PAGHE PADOVA \$8. - 35129 PADOVA - Via Croce Rossa, 118 - Tel. 049/8075766 - Fax 049/8070228